### 6. More on Pointers

14th September IIT Kanpur

# Pointers and arrays

• Pointers and arrays are tightly coupled.

char a $[] = "Hello World"$ ;

char  $*_{p} = \&a[0];$ 

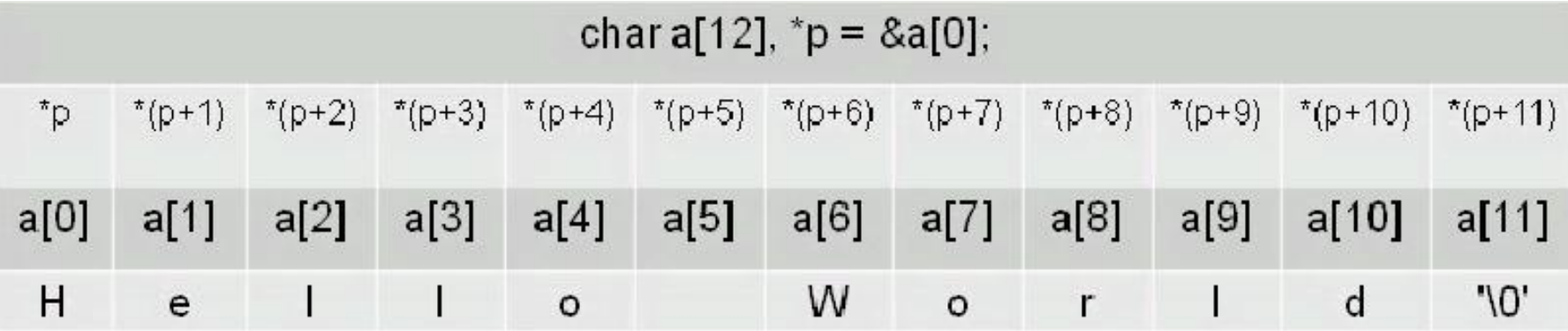

# Pointers and arrays contd..

• Name of the array is synonymous with the address of the first element of the array.

int \*p; int sample[10];  $p =$ sample; // same as  $p =$  & sample[0];

int \*p; int sample[10];  $p =$ sample;  $p[5] = 100;$  // Both these statements  $*(p+5) = 100;$  // do the same thing

# Pointers and function arguments

- Functions only receive copies of the variables passed to them.
- *{program: swap\_attempt\_1.c}*
- A function needs to know the address of a variable if it is to affect the original variable
- *{program: swap\_attempt\_2.c}*
- Large items like strings or arrays cannot be passed to functions either.

printf("hello world\n");

• What is passed is the address of "hello world\n" in the memory.

# Passing single dimension arrays to functions

- In C, you cannot pass the entire data of the array as an argument to a function.
	- How to pass array then?
		- Pass a pointer to the array.

```
int main() {
           int sample[10];
          func1(sample);
           …
}
void func1(int *x) {
           …
}
void func1(int x[10]) {
           …
}
void func1(int x[]) {
           …
}
```
### 2-Dimensional Arrays (Array of arrays)

int d[3][2];

### Access the point 1, 2 of the array: d[1][2]

#### Initialize (without loops):

int d[3][2] = { $\{1, 2\}$ ,  $\{4, 5\}$ ,  $\{7, 8\}$ };

# More about 2-Dimensional arrays

A Multidimensional array is stored in a row major format. A two dimensional case:

 $\rightarrow$  next memory element to d[0][3] is d[1][0]

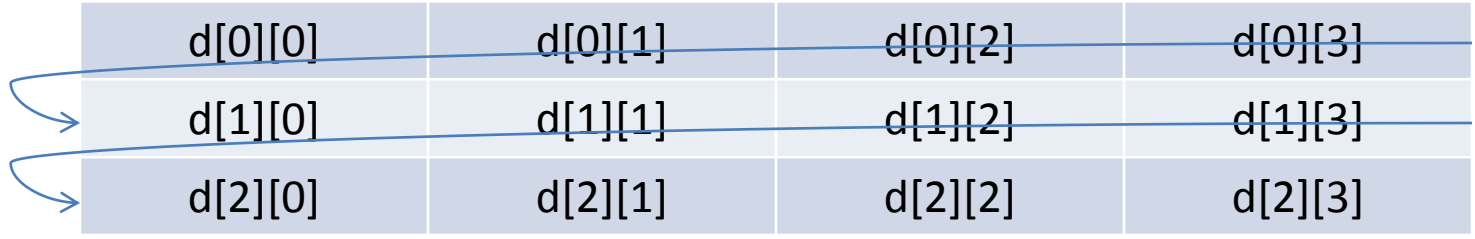

What about memory addresses sequence of a three dimensional array?

 $\rightarrow$  next memory element to t[0][0][0] is t[0][0][1]

# Multidimensional Arrays

• Syntax

type array name[size1][size2]...[sizeN];

e.g

int a[3][6][4][8];

size of array =  $3 \times 6 \times 4 \times 8 \times 4$  bytes

# Arrays of Pointers

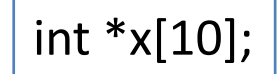

#### Declares an array of int pointers. Array has 10 pointers.

#### Assign address to a pointer in array

 $x[2] = 8$ var;

#### To find the value of var,

int  $i = *x[2]$ ;

## Pointer to Pointer

- Declaration
	- Place an additional asterisk

double \*\*newbalance;

newbalance is a pointer to a double pointer.

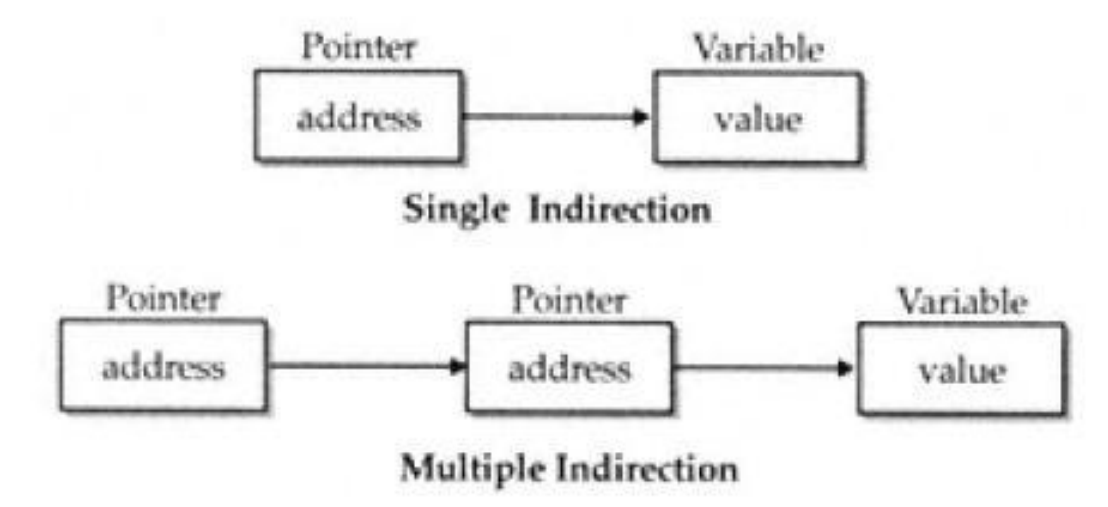

# Pointer to Pointer contd..

```
#include <stdio.h>
int main() {
         int x, *p, **q;
         x = 10;p = 8x;q = 8p;printf("%d %d %d\n", x, *p, **q);
         return 0;
}
```
#### *{program: pointers.c}*

# Dynamic Memory Allocation

- To allocate memory at run time.
- malloc(), calloc()
	- $-$  both return a void\*
		- you'll need to typecast each time.

char \*p;

 $p = (char * )$ malloc(1000); /\*get 1000 byte space \*/

int \*i;  $i = (int * )$ malloc $(1000 * sizeof(int))$ ;

### Dynamic Memory Allocation contd..

- To free memory
- free()
	- free(ptr) frees the space allocated to the pointer ptr

```
int *i;
i = (int * )malloc(1000 * sizeof(int));
.
.
.
free(i);
```
# Pointers to functions

- A function pointer stores the address of the function.
- Function pointers allow:
	- call the function using a pointer
	- functions to be passed as arguments to other functions

#### return type (\*function name)(type arg1, type arg2…)

*{program: function\_pointer.c}*